## **User Interface - Bug #4512**

## **New inserted row has incorrect initial cell values**

01/21/2020 10:41 AM - Sergey Ivanovskiy

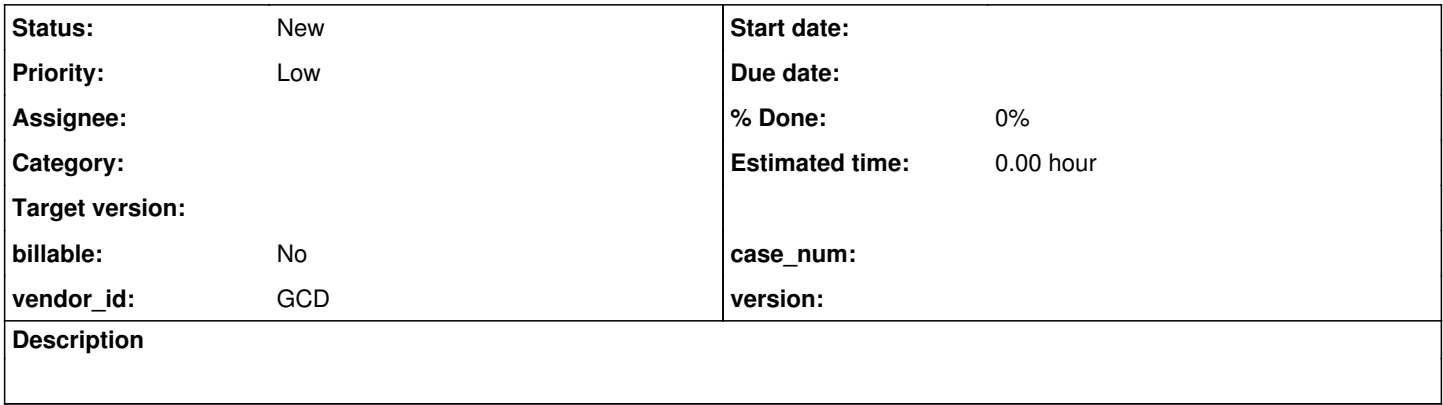

## **History**

## **#2 - 01/21/2020 10:48 AM - Sergey Ivanovskiy**

*- File browse-entry.p added*

*- File browse-entry.png added*

New inserted rows should be blank. In order to reproduce please run browse-entry.p and press 'i' to insert new row.

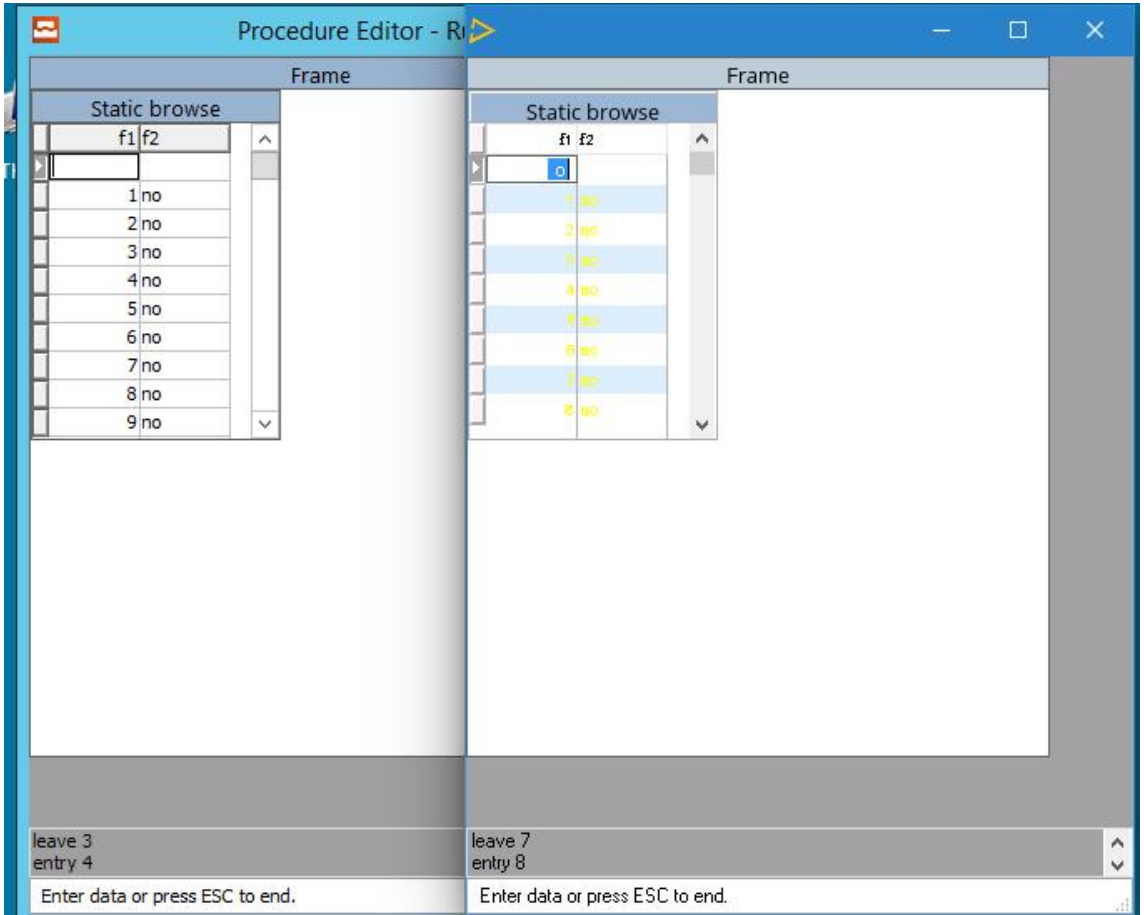

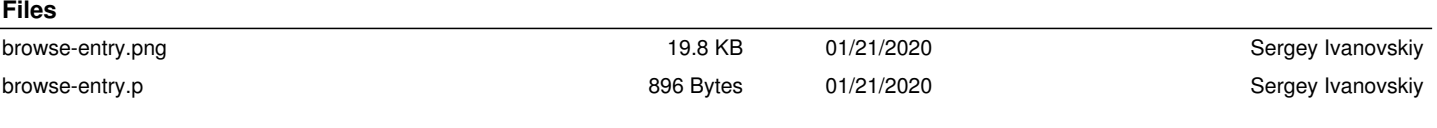